## Free Loo

#### **Blue Team**

LaBrea.pv **ShowMeThePackets** VisualSniff **DeepBlueCLI** "WhatsMyName" untappdScraper Espial flare VulnWhisperer Log Campaign Update-VMs **ORadar Threat** Intelligence **DNSSpoof Misc Freg Server Domain Stats** 

#### **Blue Team / Cyber Defense**

API-ifv Reassembler **SET-KBLED** 

#### **Blue Team / DFIR**

rastrea2r PAE **DAD Silky** CyberCPR

#### **DevSecOps**

Puma Scan Serverless Prev

#### **Industrial Control Systems CHAPS**

ControlThings

#### **Management**

**Human Metrics Matrix Risk Definitions** Presenting to BOD NIST CSF+

**SANS Faculty has a** comprehensive list of Open Source tools available to support your Information **Security Career, Training &** Research.

#### Digital Forensics & Incident Response

**SIFT Workstation REMnux** SOF-ELK **EZ Tools SRUM-DUMP ESE Analyst** Wereiugo Aurora IR APOLLO AmcacheParser AppCompatCacheParser bstrings **EZViewer** EvtxECmd Hasher **JLECmd** JumpList Explorer **LECmd MFTECmd MFTExplorer** PECmd **RBCmd RecentFileCacheParser Registry Explorer RECmd SDB Explorer** ShellBags Explorer **SBECmd Timeline Explorer VSCMount** WxTCmd iisGeoLocate

**KAPE** TimeApp **XWFIM** Get-ZimmermanTools **MacMRU** The Pyramid of Pain **Hunting Maturity Model** "kobackupdec" dpapilab decwindbx hotoloti ios bfu triage unssz w10pfdecomp sigs.py mac robber.py docker mount.py tln parse.py sqlparse.py onion peeler.py quicklook parser chrome parse.py parse mftdump.py GA-Parser.py **GA Cookie Cruncher** "safari parser.py" thunderbird\_parser.py **LMG DFIS** analyzeEXT Linewatch

#### **Penetration Testing**

EmuRoot The C2 Matrix KillerRee Killer<sub>Zee</sub> **BitFit** PPTXIndex PlistSubtractor PPTXSanitv **DynaPstalker PPTXUrls** NM<sub>2LP</sub> **MFSmartHack BTFind** CoWPAtty PCAPHistogram EAPMD5Pass Asleap TIBTLE2Pcap **Bluecrypt** evtxResourceIDGaps Slingshot EAP-MD5-Crack Digestive Autocrack CrackMapExec **SILENTTRINITY** SprayingToolkit **Red Baron** WitnessMe **OffensiveDLR** GCat **MITMf DHCPShock** wiki-dictionary-creator Voltaire Subterfuge Prismatica Diagon Oculus Tiberium Cryptbreaker Acheron Gryffindor **Mailsniper for Gmail** ads-payload "powercat" Emergence heimdall Kerberoasting Pause-Process

# SANS Bule Team Tools

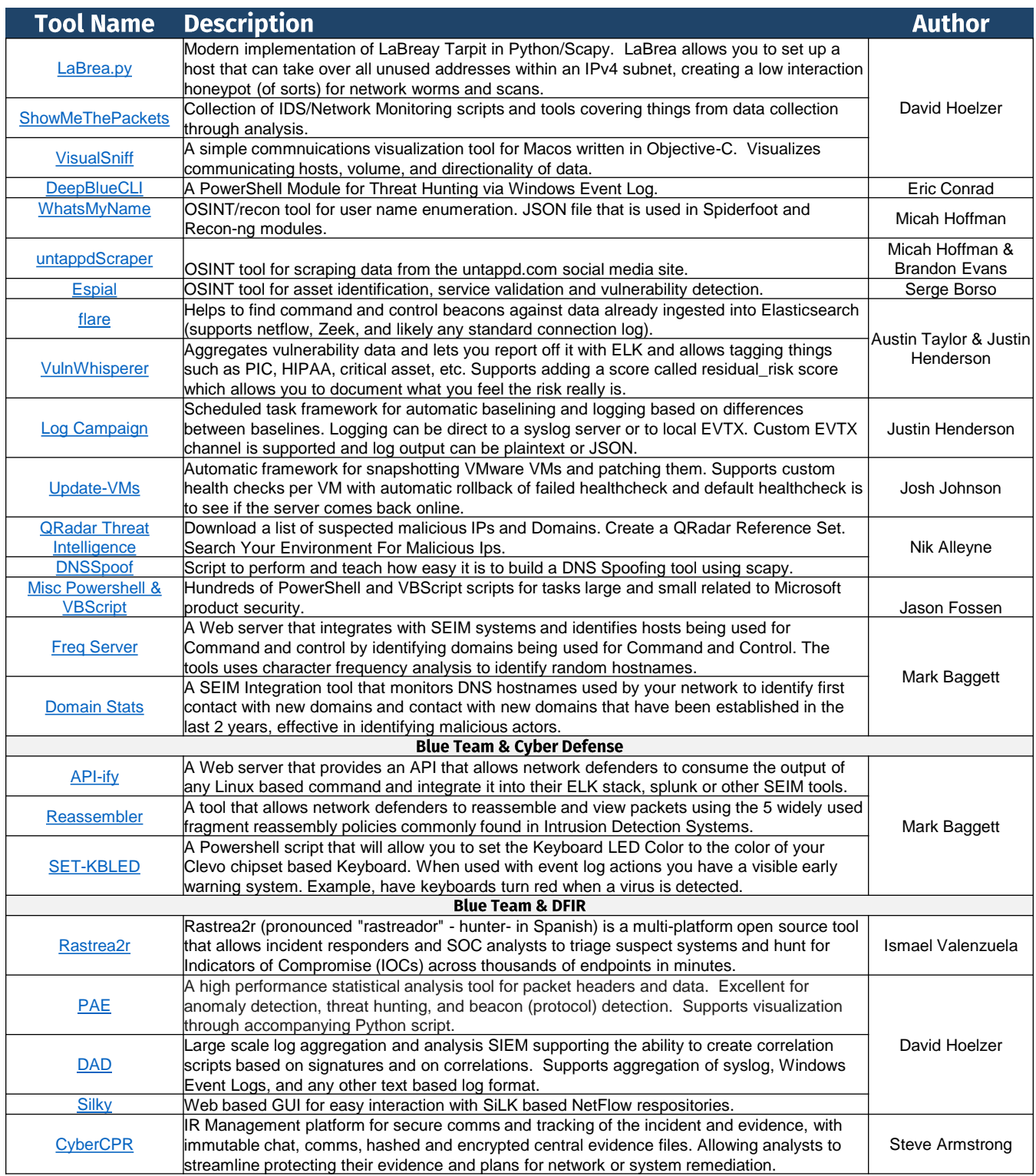

### Digital Forensics & Incident Response Tools $-1$  of 2

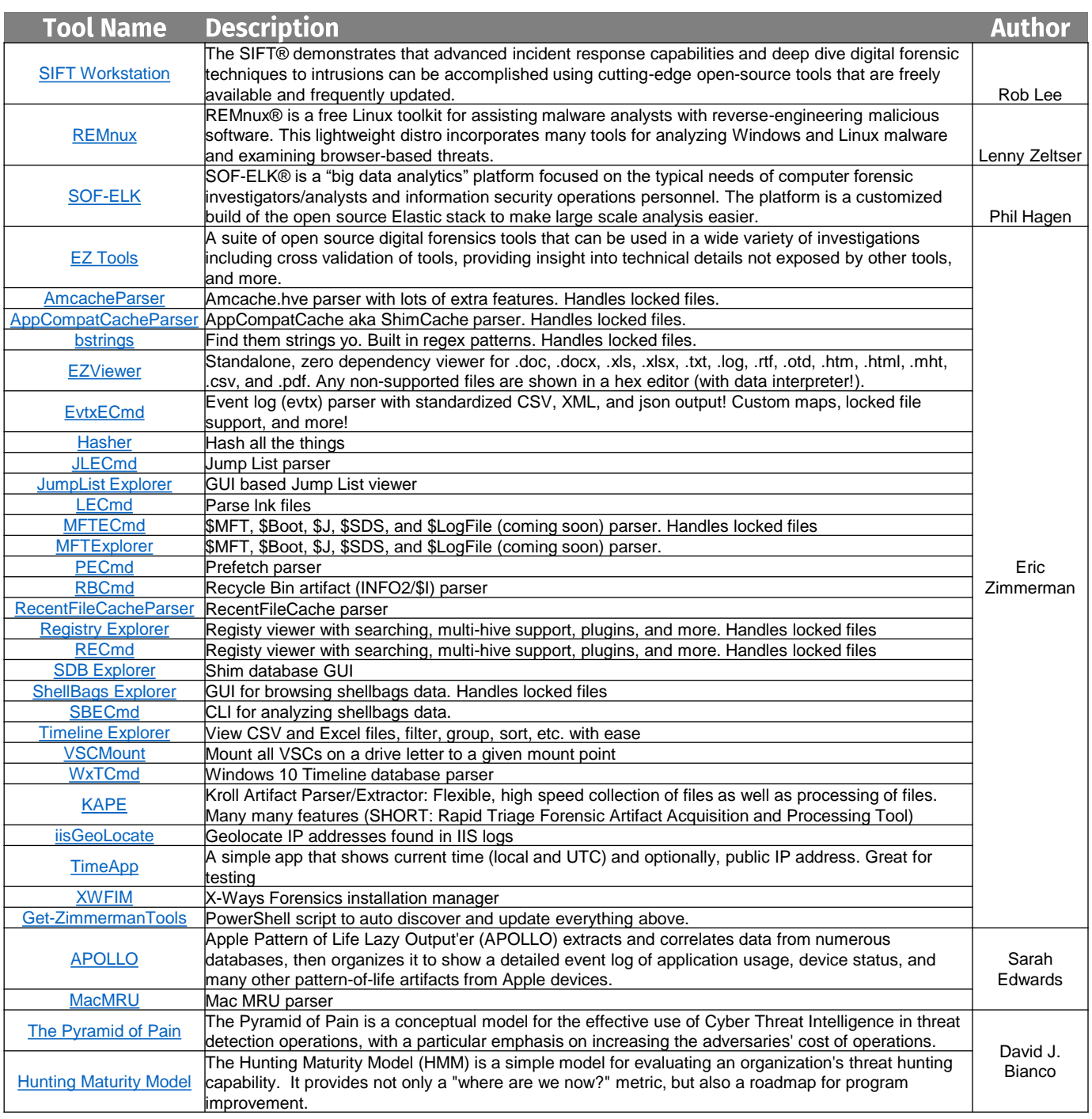

### Digital Forensics & Incident Response Tools  $-2$  of 2

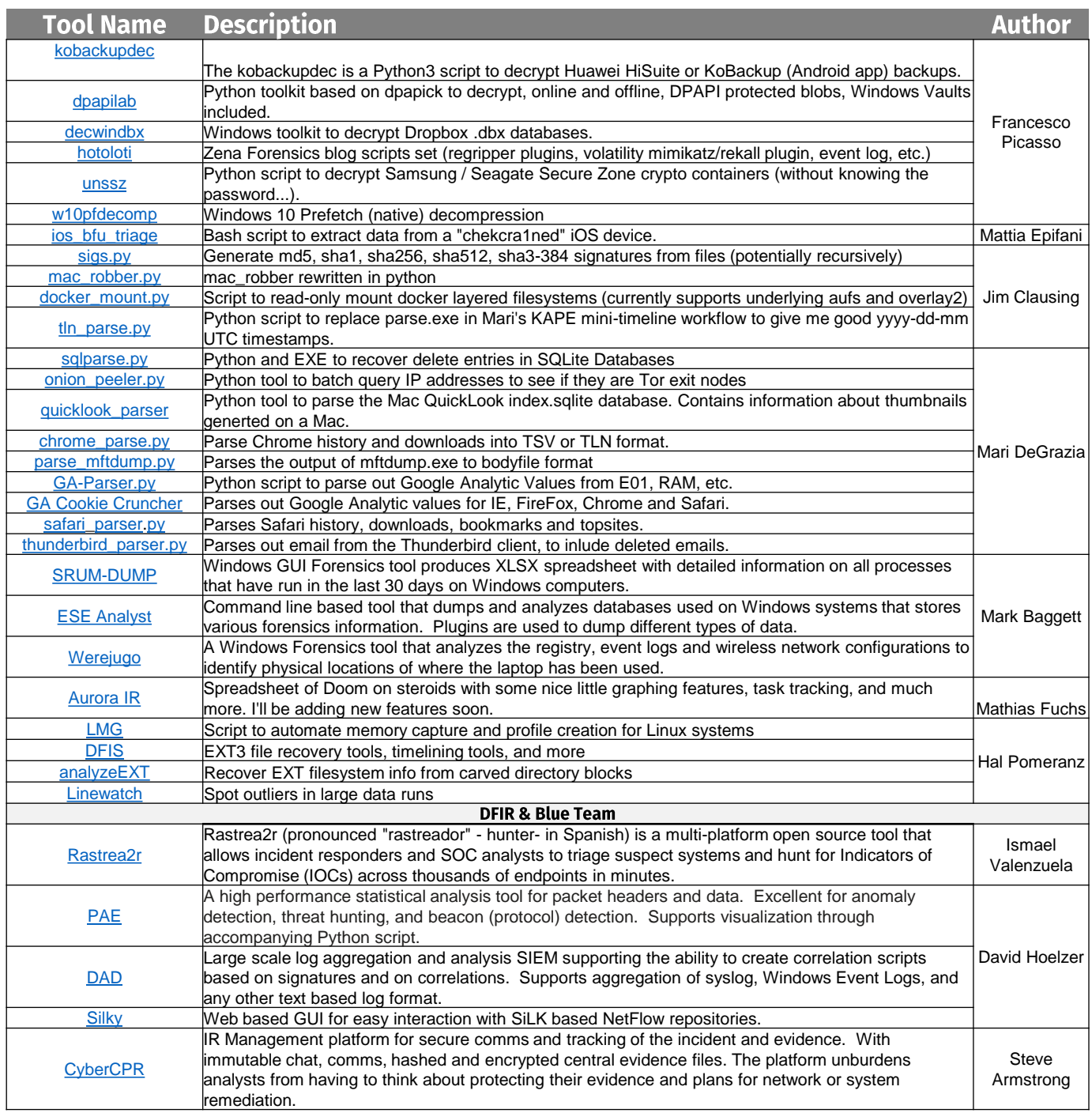

#### SAN NC **TD**

## **Penetration Testing Tools<br>1 of 2**

![](_page_4_Picture_11.jpeg)

## **Penetration Testing Tools** 2 of 2 + Additional Curricula

![](_page_5_Picture_10.jpeg)

### **Other Curricula Tools**

![](_page_5_Picture_11.jpeg)